# Universida<sub>de</sub>Vigo

# Guía Materia 2015 / 2016

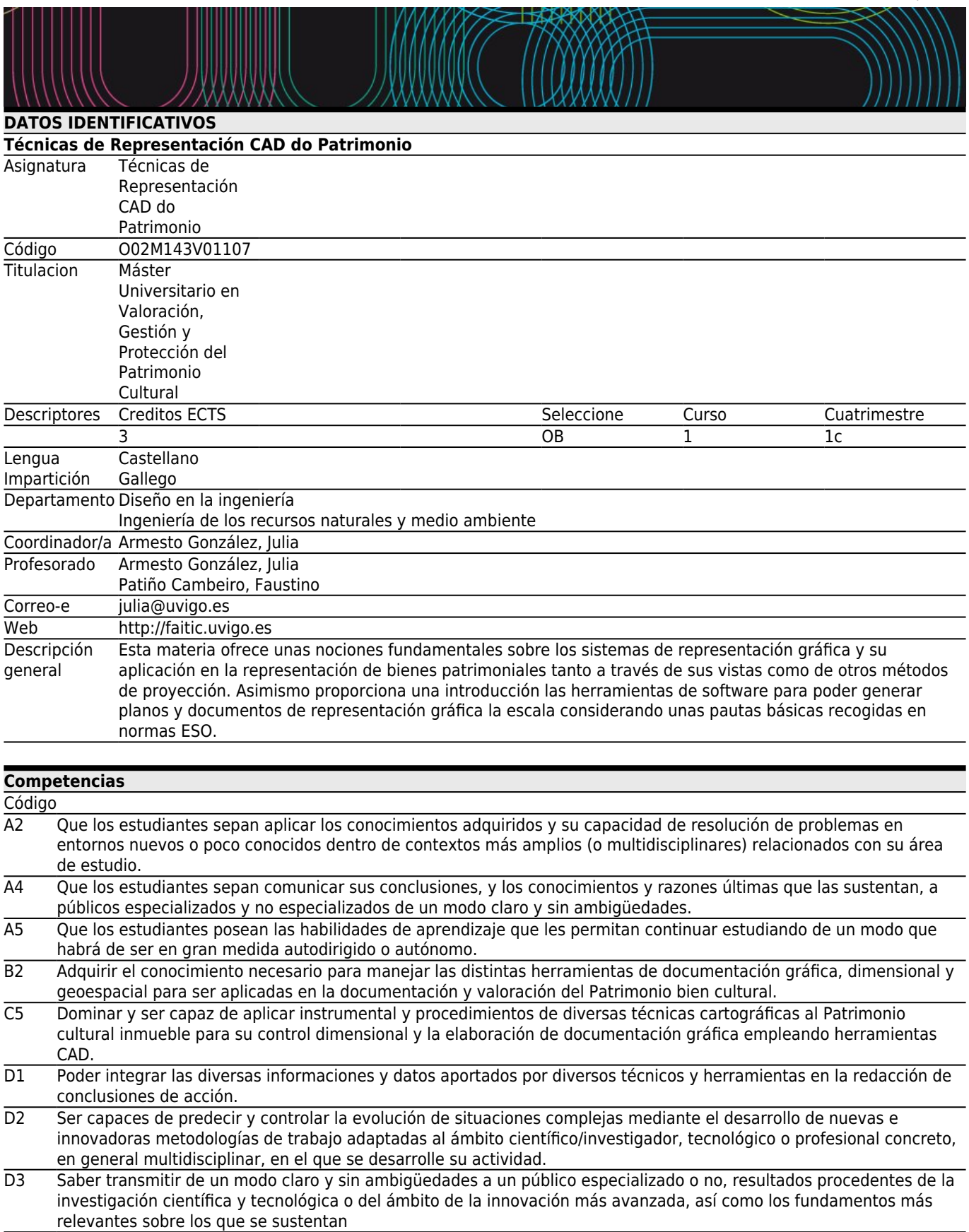

D4 Concebir la protección del Patrimonio cultural en un marco de desarrollo sostenible

- D5 Adquirir conocimientos avanzados y demostrar, en un contexto de investigación científica y tecnológica o altamente especializado, una comprensión detallada y fundamentada de los aspectos teóricos y prácticos y de la metodología de trabajo en uno o más campos de estudio.
- D6 Conocer y manejar la legislación aplicable al sector, conocer el entorno social y empresarial y saber relacionarse con la administración competente integrando este conocimiento en la elaboración de proyectos de ingeniería y en el desarrollo de cualquiera de los aspectos de su labor profesional.

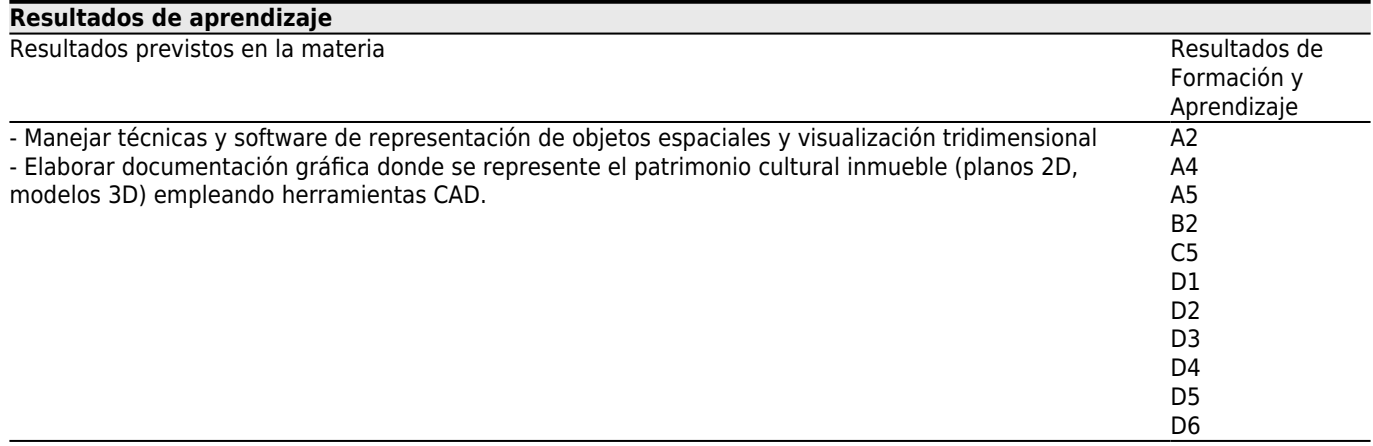

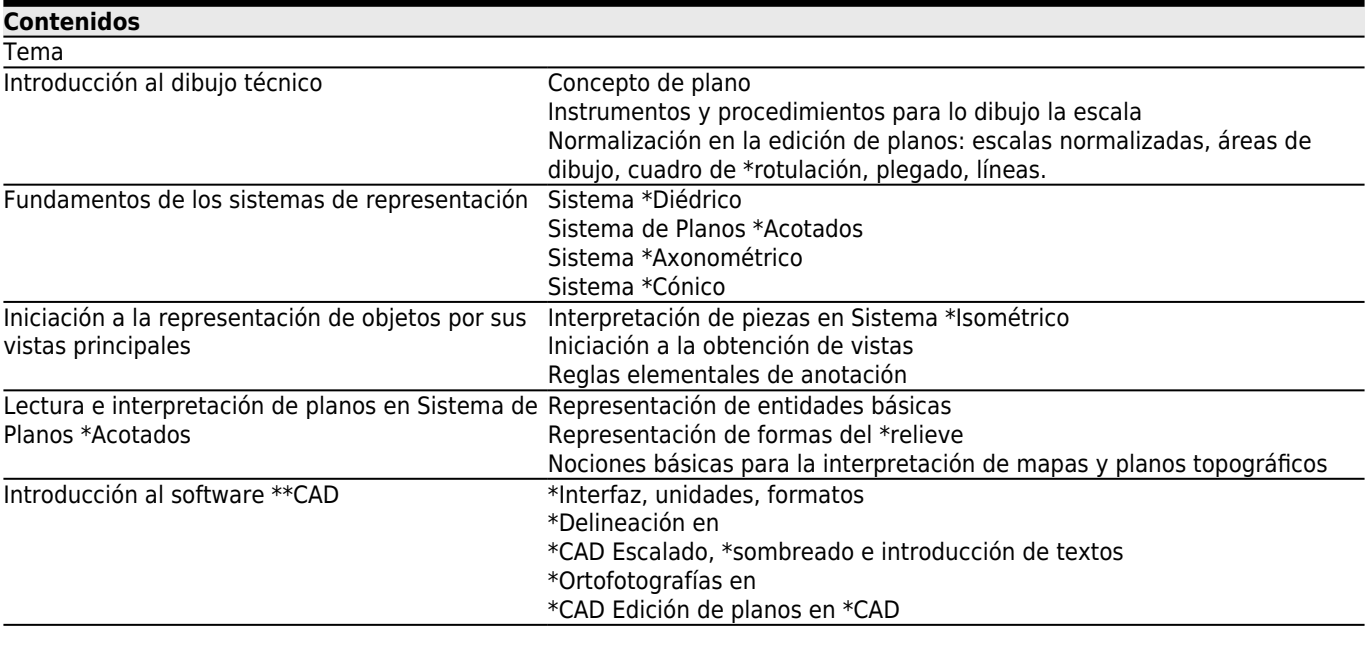

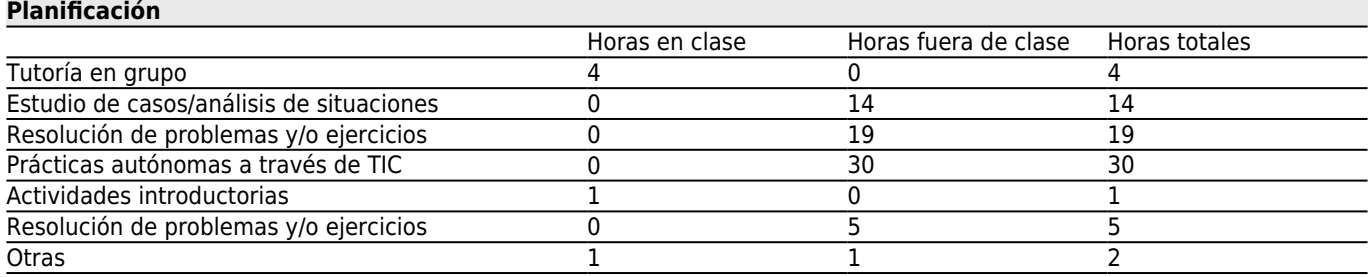

\*Los datos que aparecen en la tabla de planificación son de carácter orientativo, considerando la heterogeneidad de alumnado

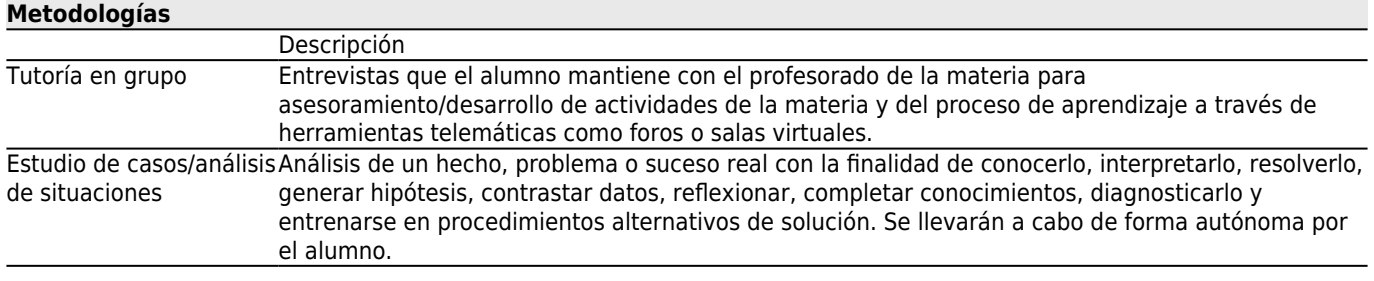

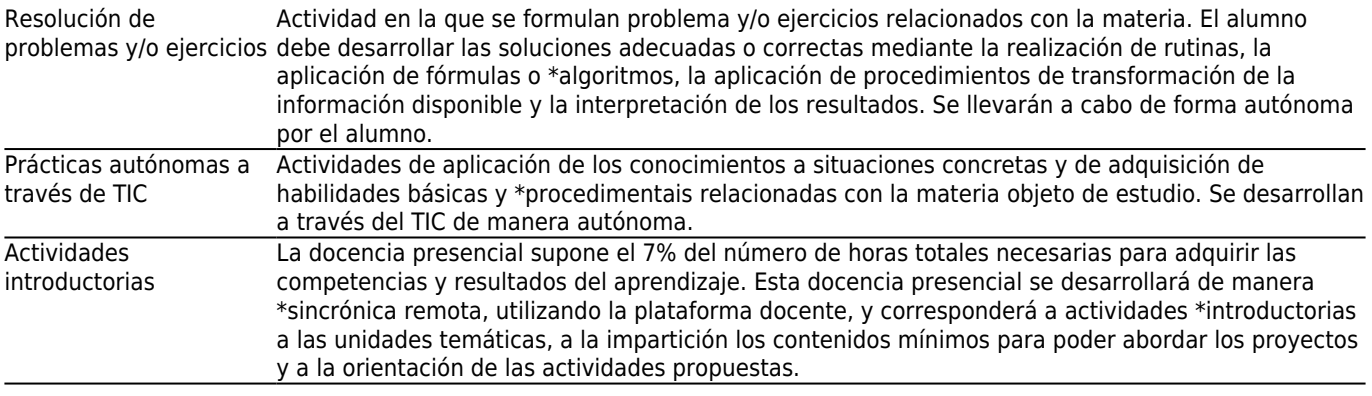

## **[Atención personalizada](#page--1-0) Metodologías Descripción**

Tutoría en grupo Se tratará de adecuar la metodología docente a las diferentes capacidades, conocimientos previos e inquietudes del alumnado.

### **[Evaluación](#page--1-0)**

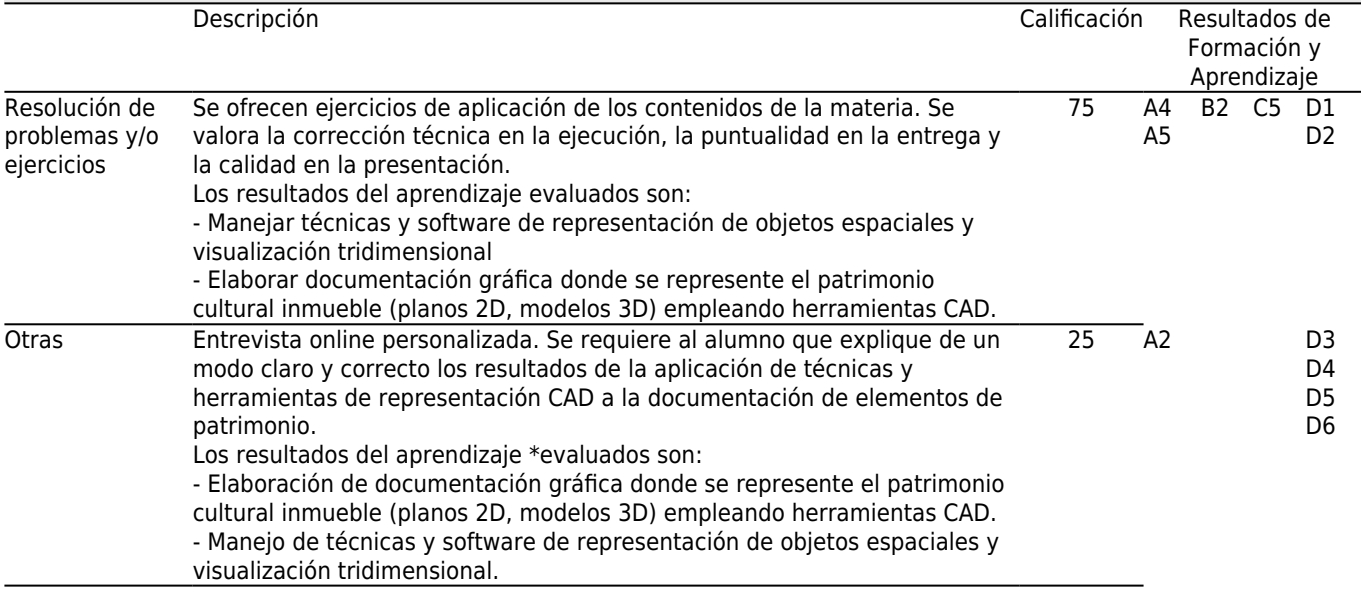

# **[Otros comentarios sobre la Evaluación](#page--1-0)**

El alumno, según la normativa

vigente, tiene dos convocatorias de evaluación.La primera lleva a cabo

durante el cuatrimestre de docencia. En caso de que las semanas de docencia de la materia

no sean suficientes para la entrega de todos los trabajos previstos,

se habilitará la plataforma de docencia dos semanas adicionales, al final del

cuatrimestre, para facilitar la dicha entrega, estableciéndose en este caso un \*cronograma

alternativo de entrega de tareas.La segunda evaluación

se realiza en el mes de Julio, para lo cual se habilitará de nuevo el acceso a la plataforma docente.

## **[Fuentes de información](#page--1-0)**

Rodríguez de Abajo, F. J, **Geometría descriptiva TOMO I, Vol. I : Sistema diédrico**,

Rodríguez de Abajo, F. J, **Geometría descriptiva Vol. II : Sistema de planos acotados**,

Arranz, A., **Autocad Práctico (Volumen I). Iniciación**,

http://www.ign.es, **Instituto Geográfico Nacional**,

http://webs.uvigo.es/servicios/biblioteca/cdrom/alfa.htm,

http://ntic.educacion.es/w3/recursos/bachillerato/dibujo/tecnico/normalizacion/,

Rodríguez de Abajo, F. J, Geometría descriptiva TOMO I, Vol. I : Sistema diédrico, 2007.

Arranz, A., Autocad Práctico (Volumen I). Iniciación, 2006.

# **Bibliografía Complementaria**

Polidura Fernández, F. J. (2000). Topografía, geodesia y cartografía aplicadas a la ingeniería. Ed. Mundi-Prensa, Madrid (España). ISBN 84-7114-890-0. 279 pp.

Vázquez, F.; Martín, J. (1995). Lectura de mapas. Ediciones del IGN. Madrid (España). ISBN 9788486451059. 400 pp.

### **Recursos de Internet**

secciones y cortes.

<http://students.autodesk.com/>Autodesk Student Community. Link de descarga de versiones educacionales de software de Autodesk, previo registro, así como manuales y tutoriales de dicho software.

· <http://www.3ds.com/es/products/draftsight/free-cad-software/> Link de descarga de software libre de diseño asistido por ordenador.

#### **[Recomendaciones](#page--1-0)**

**Asignaturas que continúan el temario**

Técnicas de Documentación Cartográfica 2D y 3D del Patrimonio Cultural/O02M143V01109

#### **Asignaturas que se recomienda cursar simultáneamente**

Tecnologías SIG para el Inventario del Patrimonio Cultural/O02M143V01108

#### **Otros comentarios**

La docencia de la materia se desarrollará utilizando la plataforma docente \*Moodle y, de manera presencial, participando en las actividades docentes a través de videoconferencia o a través de herramientas de \*multivideoconferencia (cómo Adobe \*Connect). Para poder recibir la docencia de manera efectiva, se recomienda, previamente al inicio de la materia, consultar el manual de acceso a la plataforma y seguir las especificaciones técnicas para poder asistir a las sesiones remotas. Esta información está disponible en el espacio común del máster. ES imprescindible que el alumno acceda a la plataforma docente de la materia previamente al inicio de la misma.